# 发票验旧

发票验旧其实很好理解,就是发票的使用人员,要想领用购买新的发票,必须先 将原来已经领购,并且已经使用完毕的发票存根,交由主管税务机关进行审核。 在税务机关审核无误后,企业才能领购新的发票。对于发票验旧,一般财务人员 会采用两种方法进行。

# 发票验旧的流程:

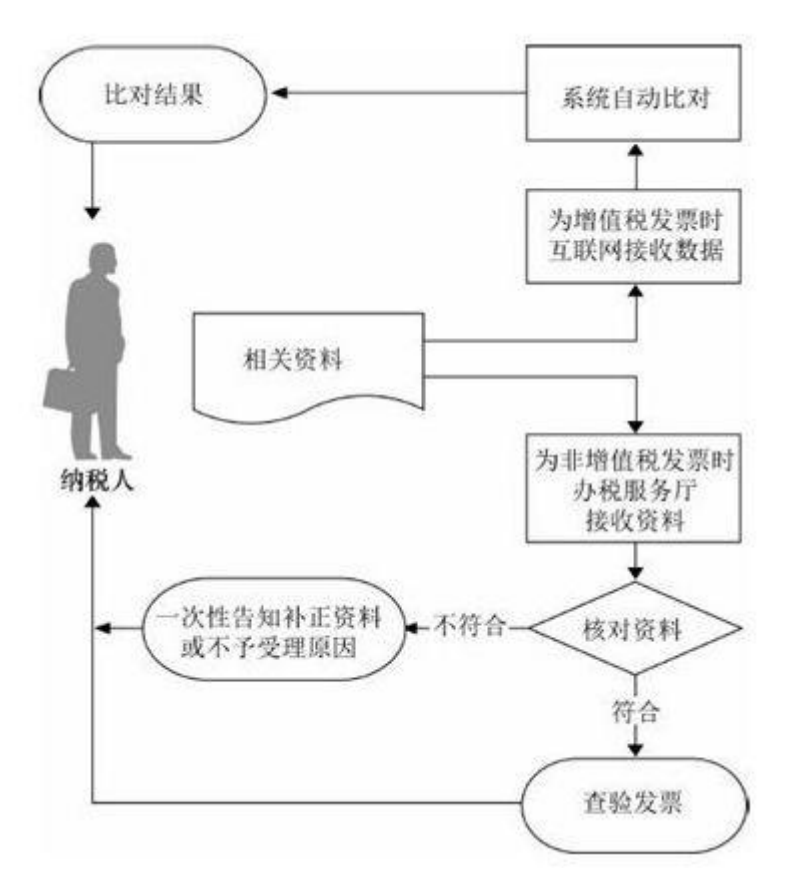

## 发票如何验旧

以前验旧的时候,会在领购发票前,将需要验旧的发票带上去税务局大厅验旧,要排队,很 麻烦。现在不用了,自从 12366 网厅开通后,办该业务可以足不出户了。

首先确保一点:纳税人必须正常,若企业进入注销环节或被列为非正常户,那么网厅的任何 业务都做不了,因为你压根登录不上去。

目前能在网厅验旧的发票:1、目前支持验旧的发票种类:增值税普通发票、增值税专用发 票、增值税电子普通发票;2、支持验旧的发票填开状态:正常填开、红字发票;3、作废发 票请携带作废发票前往主管税务机关验旧。

进入模块后,系统会根据"开票截至日期"查询出所有未验旧的发票信息,选择要验旧发票记 录,点击"验旧"按钮进行发票验旧。

### 验旧其他事宜

在验旧过程中,不是所有的事都可以顺利进行的,难免会有特殊情况发生。例如已经开具且 作废的发票,同样需要进行验旧处理。但是财务人员需要注意,作废发票在税务机构就行验 旧时,需要提供该发票的全部联次。在网上验旧的话,则需要点击"非正常填开验旧数据录 入",进入非正常填开数据录入界面进行相应的处理。

## 如果不能在电子税务局上验旧发票,纳税人要怎么做?

如果不能在电子税务局上验旧发票,那么就要带上税控盘和公司的一些资料,比如公章和营 业执照副本原件复印件,还有经办人的原件复印件去税局,到时候可能税局的工作人员会让 你填表,按照指引操作就可以,营业执照副本一定要复印几张复印件,这是办事的时候很需 要的。

#### 一般纳税人购买增值税普通发票时,验旧是怎么回事**?**

发票清单怎么打印?

1、验旧是指用票人必须在交验原领购且已使用过的发票存根,经主管税务机关审核无误后, 才能领购新发票。

2、打印发票清单的话,登录税控发票开票软件,点击报税处理再点击月度统计在这里就可

以打印专用发票或普通发票的清单了。

- 、登录税控发票开票软件(金税盘版);
- 、报税处理-月度统计-确定-专用发票、普通发票-打印即可。